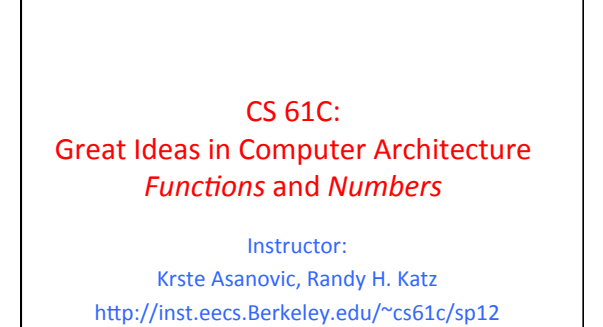

9/11/12 Fall 2012 -- Lecture #8

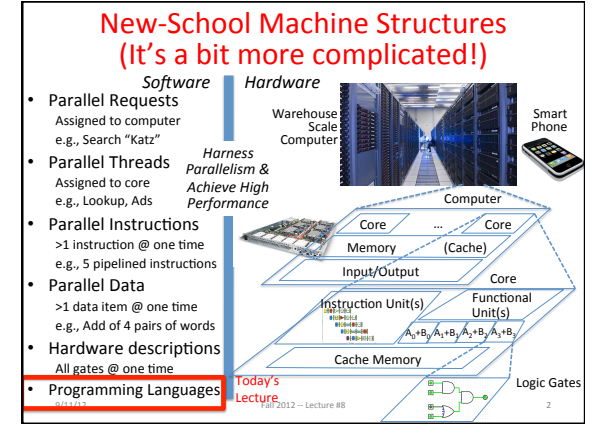

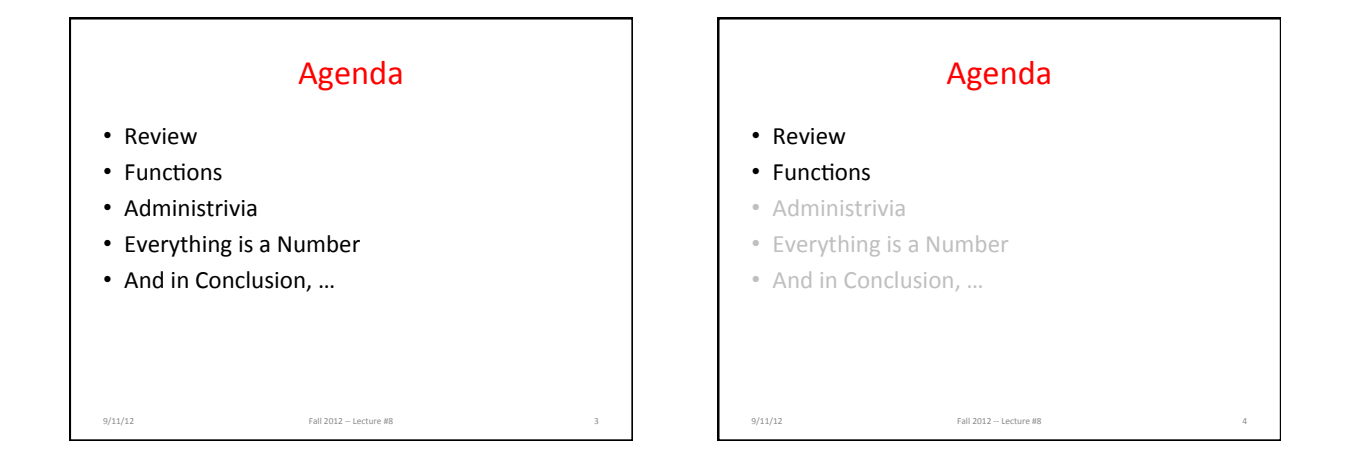

## Six Fundamental Steps in Calling a Function

- 1. Put parameters in a place where function can access them
- 2. Transfer control to function
- 3. Acquire (local) storage resources needed for function
- 4. Perform desired task of the function
- 5. Put result value in a place where calling program can access it and restore any registers you used
- 6. Return control to point of origin, since a function can be called from several points in a program%

9/11/12 Fall 2012 - Lecture #8

## Register Allocation and Numbering

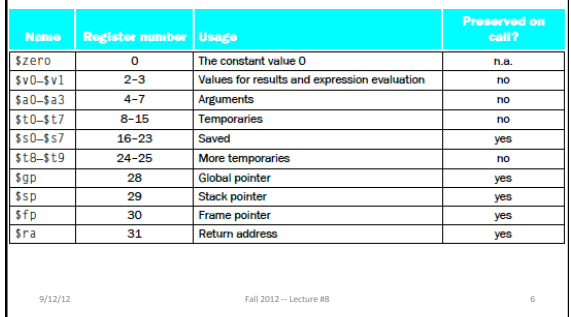

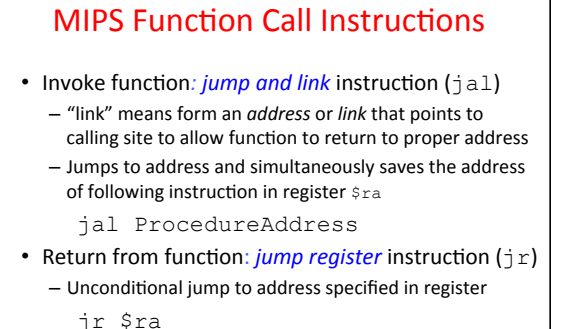

9/11/12 Fall 2012 - Lecture #8

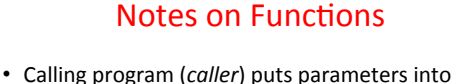

- registers  $$a0-\$a3$  and uses jal X to invoke X (*callee*)%
- Must have register in computer with address of currently executing instruction
	- Instead of Instruction Address Register (better name), historically%called%*Program(Counter(*(*PC*)%
	- It's a program's counter, it doesn't count programs!
- $•$  jr  $$$ ra puts address inside  $$$ ra into PC
- What value does jal X place into \$ra? Next PC 9/11/12 Fall 2012 ~ Lecture #8 **PC** + 4

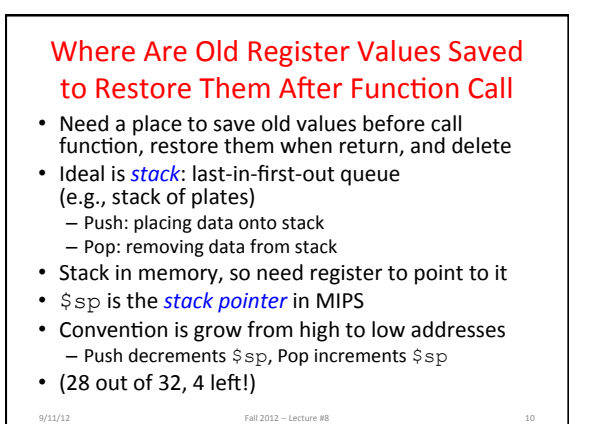

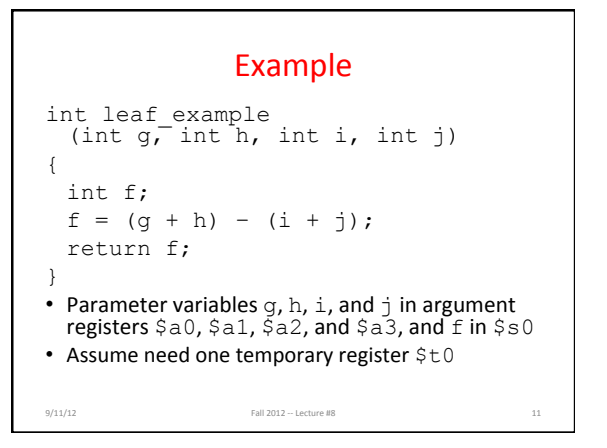

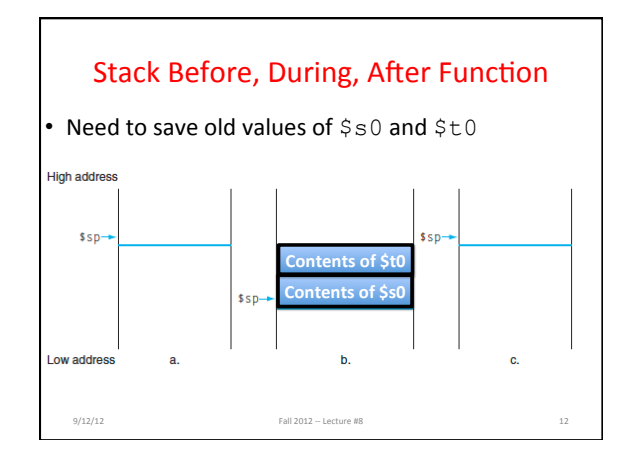

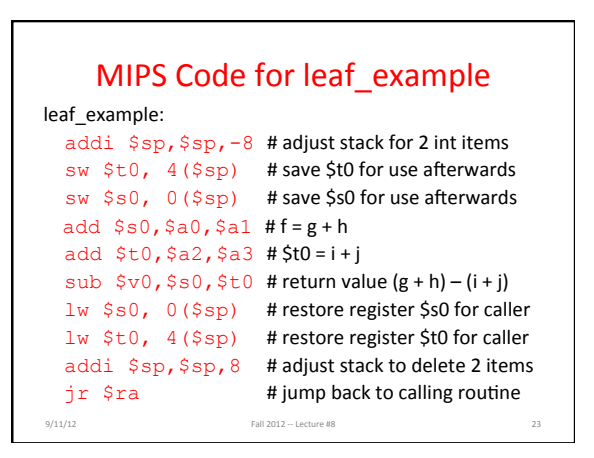

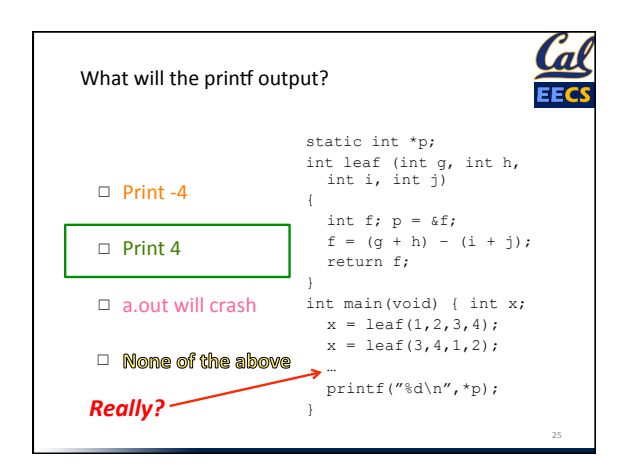

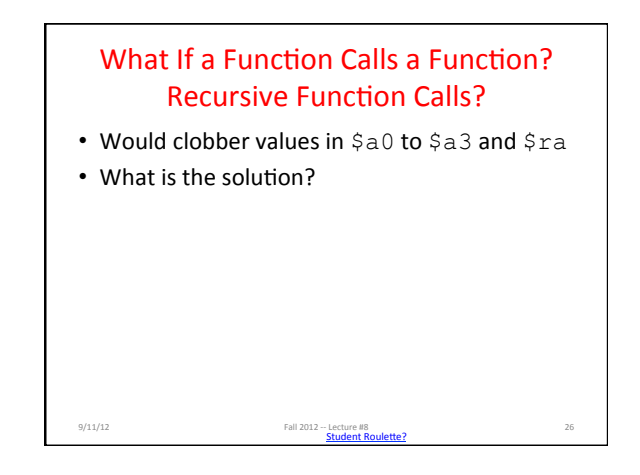

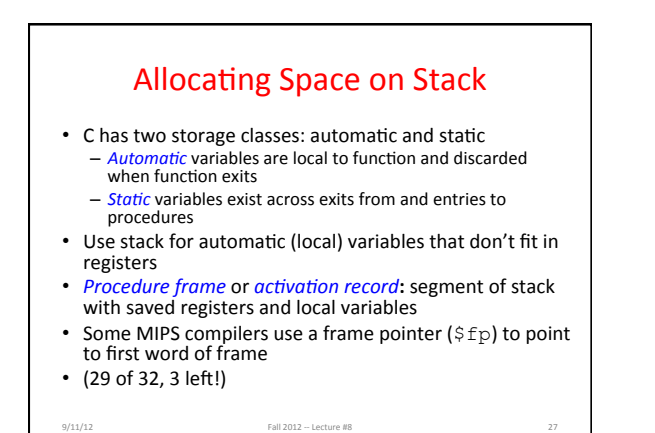

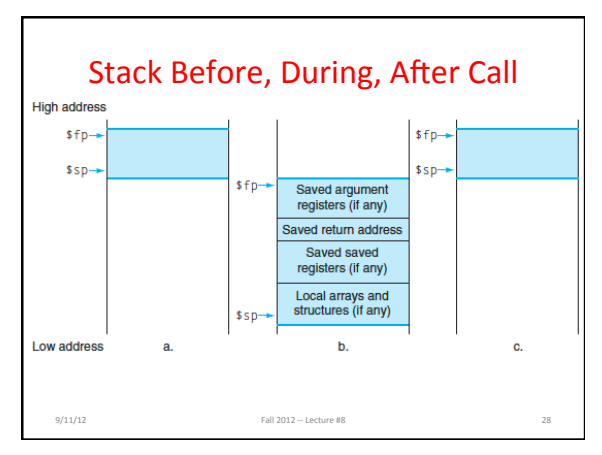

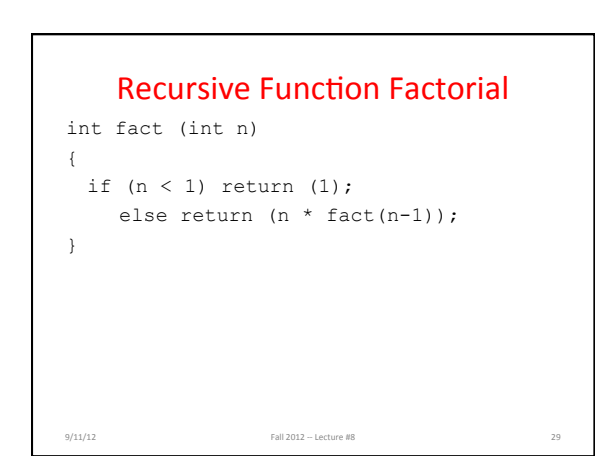

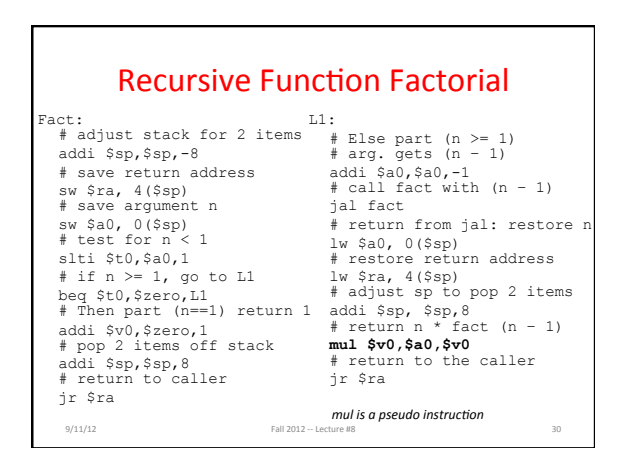

## **Optimized Function Convention**

- To reduce expensive loads and stores from spilling and restoring registers, MIPS divides registers into two categories:
- 1. Preserved across function call
	- Caller can rely on values being unchanged
	- \$ra, \$sp, \$gp, \$fp, "saved registers" \$s0-\$s7
- 2. Not preserved across function call
	- $-$  Caller *cannot* rely on values being unchanged
	- Return value registers \$v0,\$v1, Argument registers
- $$a0-\$a3$ , "temporary registers"  $$t0-\$t9$ 9/11/12 **Solution Set 2012 - Lecture #8 31 Set 31 Set 31 Set 31 Set 31 Set 31 Set 31 Set 31 Set 31 Set 31 Set 31 Set 31 Set 31 Set 31 Set 31 Set 31 Set 31 Set 31 Set 31 Set 31 Set 31 Set 31 Set 31 Set 31 Set 31 Set 31 Set**

## Where is the Stack in Memory?

- MIPS convention
- Stack starts in high memory and grows down – Hexadecimal (base 16) : 7fff fffchex
- MIPS programs (*text segment*) in low end  $-00400000_{\text{hex}}$
- static data segment (constants and other static variables) above text for static variables  $-$  MIPS convention *global pointer* (\$qp) points to static
- $-$  (30 of 32, 2 left! will see when talk about OS) • *Heap* above static for data structures that grow and
- shrink ; grows up to high addresses

9/11/12 Fall  $2012 - \text{Lecture } \text{\#8}$  32

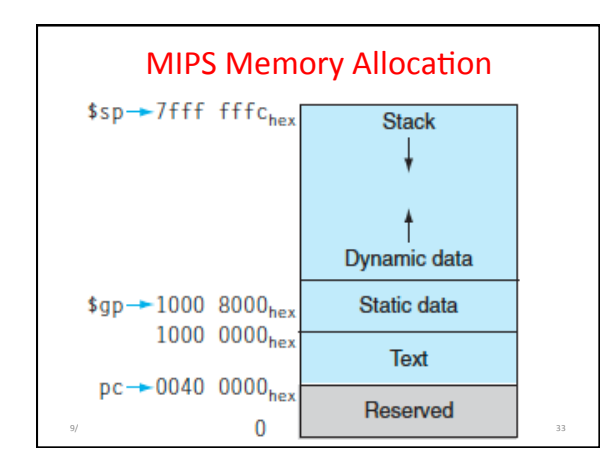

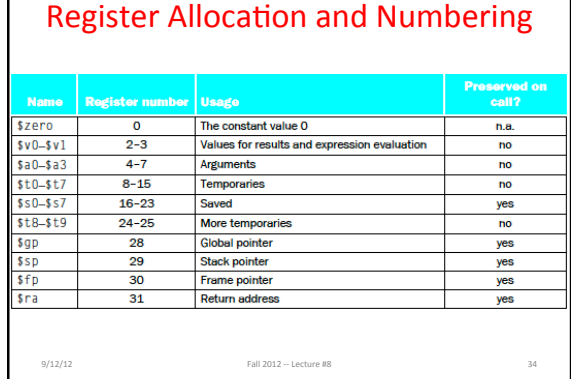

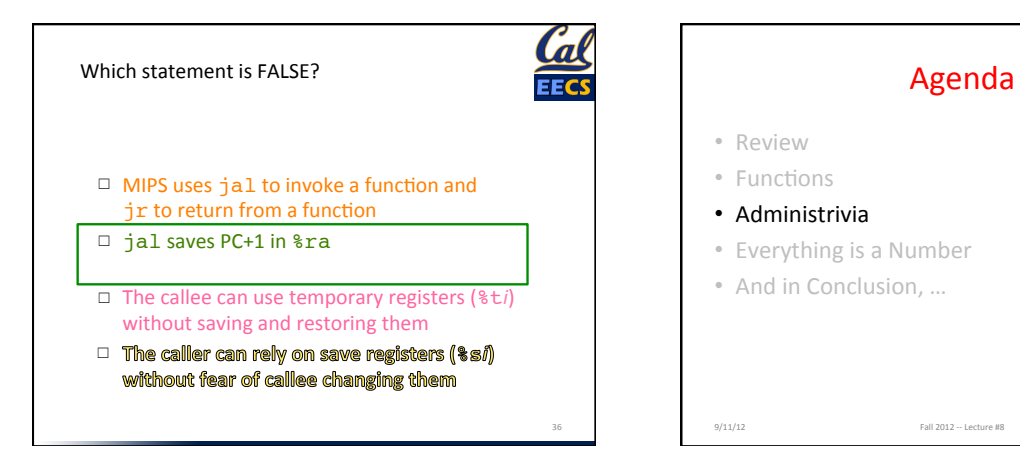

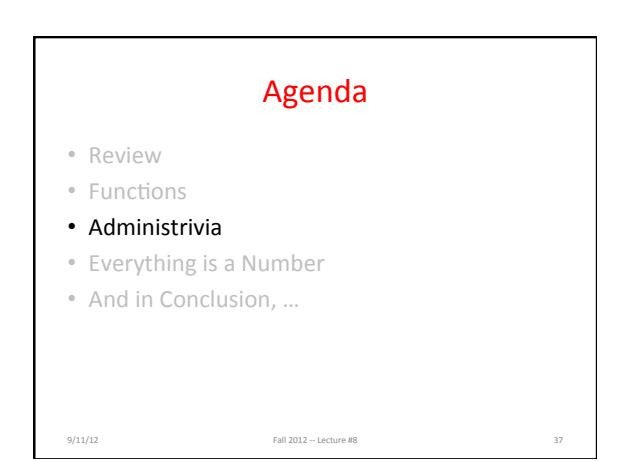

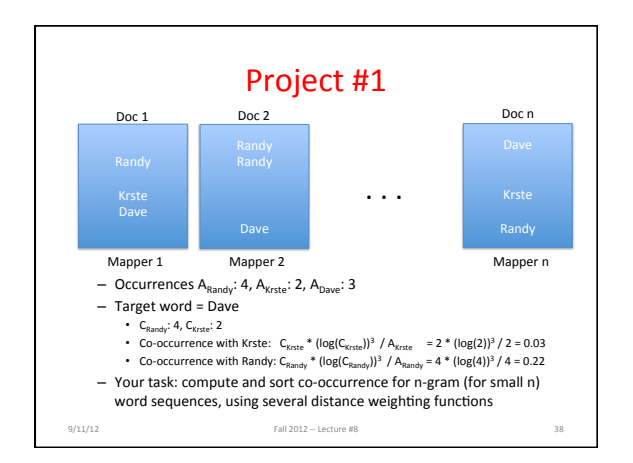

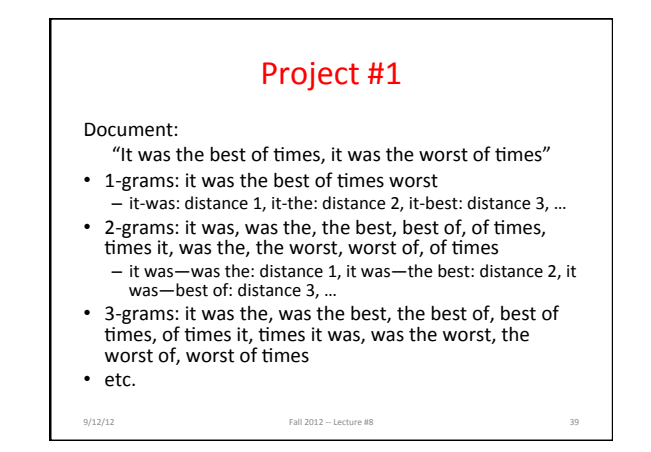

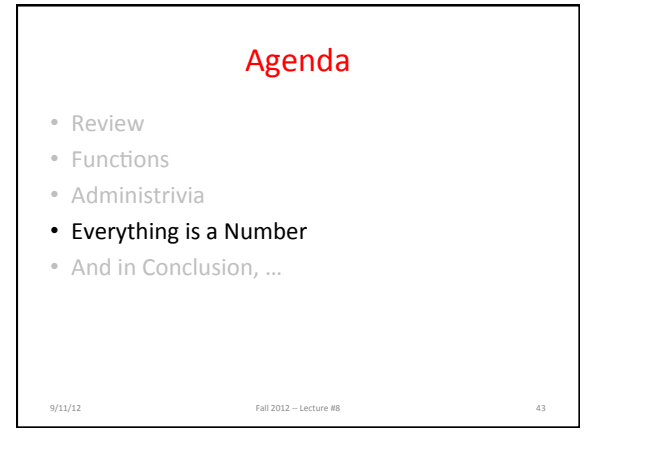

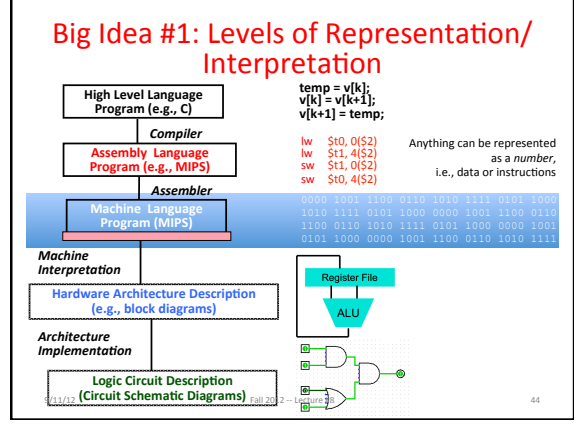

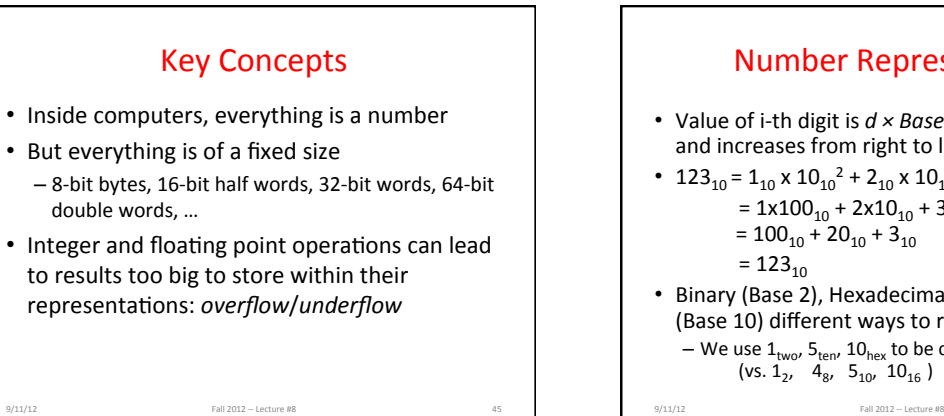

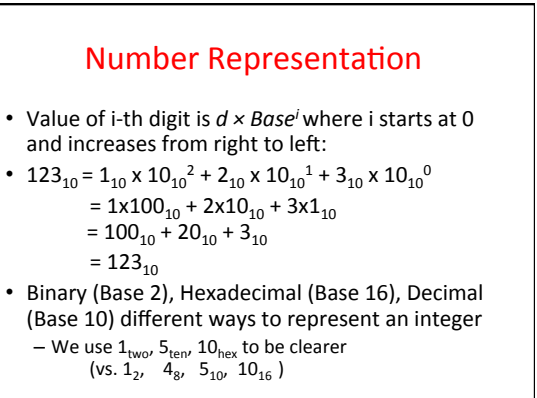

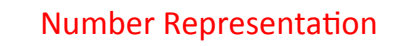

- $\bullet$  Hexadecimal digits: 0,1,2,3,4,5,6,7,8,9,A,B,C,D,E,F
- FFF<sub>hex</sub> =  $15_{ten}x 16_{ten}^2$  +  $15_{ten}x 16_{ten}^1$  +  $15_{ten}x 16_{ten}^0$  $= 3840_{ten} + 240_{ten} + 15_{ten}$  $= 4095_{ten}$
- 1111 1111  $1111_{two}$  = FFF<sub>hex</sub> = 4095<sub>ten</sub>
- May put blanks every group of binary, octal, or hexadecimal digits to make it easier to parse, like commas in decimal

9/11/12 Fall 2012 -- Lecture #8

## Signed and Unsigned Integers

• C, C++, and Java have *signed integers*, e.g., 7,  $-255:$ 

int x, y, z;

9/11/12 Fall 2012 ~ Lecture #8

- C, C++ also have *unsigned integers*, which are used for addresses
- 32-bit word can represent  $2^{32}$  binary numbers
- Unsigned integers in 32 bit word represent 0 to 2<sup>32</sup>-1 (4,294,967,295)

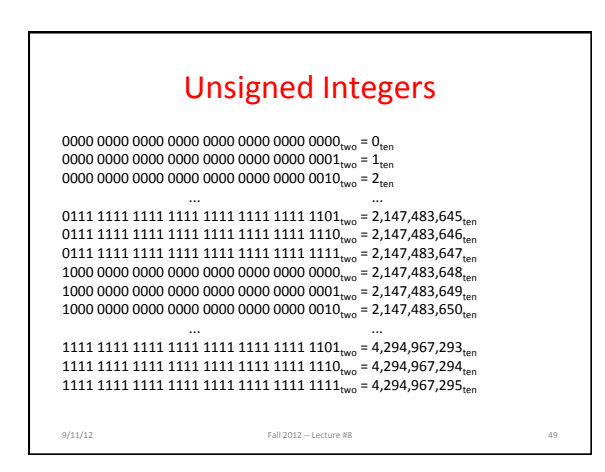

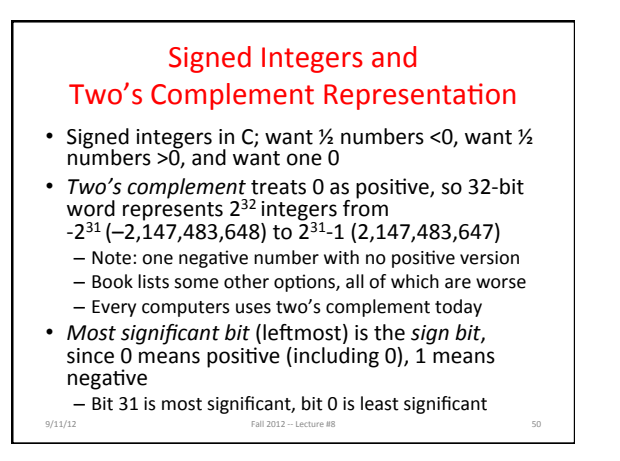

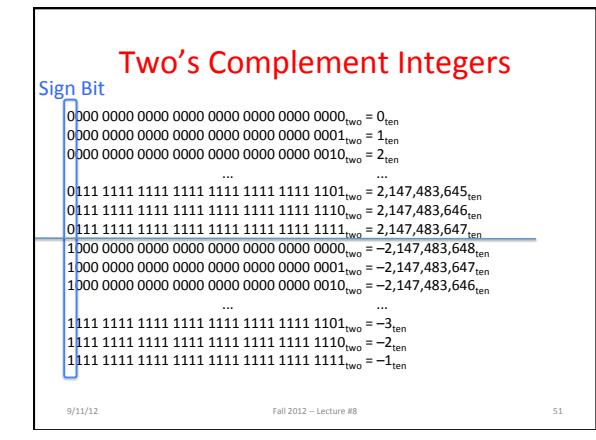

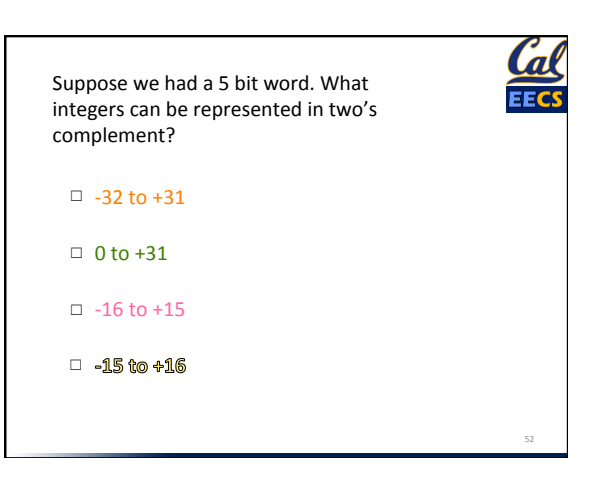

## **MIPS Logical Instructions**

- Useful to operate on fields of bits within a word − e.g., characters within a word (8 bits)
- Operations to pack /unpack bits into words
- Called *logical operations*

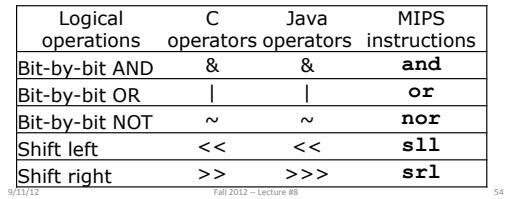

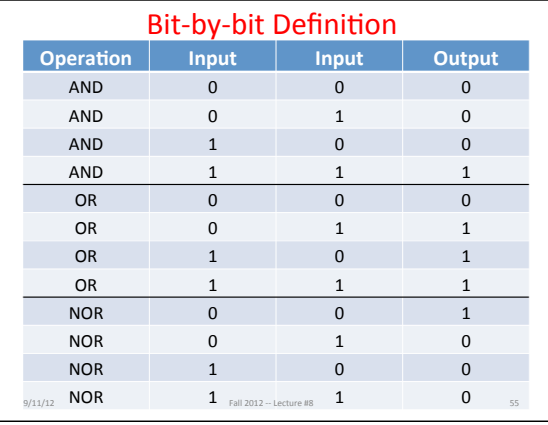

### **Examples**

- If register \$t2 contains and 0000 0000 0000 0000 0000 1101 1100 0000<sub>two</sub>
- Register \$t1 contains 0000%0000%0000%0000%0011%1100%0000%0000two%
- What is value of \$t0 after: and  $$t0, $t1, $t2$  # reg  $$t0$  = reg  $$t1$  & reg  $$t2$

 $9/12/12$  Fall 2012 - Lecture #8 Student Roulette?

## **Examples**

- If register \$t2 contains and 0000 0000 0000 0000 0000 1101 1100 0000<sub>two</sub>
- Register \$t1 contains 0000%0000%0000%0000%0011%1100%0000%0000two%
- What is value of \$t0 after: and  $$t0, $t1, $t2$  # reg  $$t0$  = reg  $$t1$  & reg  $$t2$ 0000%0000%0000%0000%0000%1100%0000%0000two

Fall 2012  $-$  Lecture #8

# **Examples**

- If register \$t2 contains and 0000 0000 0000 0000 0000 1101 1100 0000<sub>two</sub>
- Register \$t1 contains 0000%0000%0000%0000%0011%1100%0000%0000two%
- What is value of \$t0 after: or \$t0,\$t1,\$t2 # reg \$t0 = reg \$t1 | reg \$t2

9/12/12 Fall 2012 - Lecture #8  $58$ 

## **Examples**

- If register \$t2 contains and 0000 0000 0000 0000 0000 1101 1100 0000<sub>two</sub>
- Register \$t1 contains 0000%0000%0000%0000%0011%1100%0000%0000two%
- What is value of \$t0 after: or \$t0,\$t1,\$t2 # reg \$t0 = reg \$t1 | reg \$t2 0000 0000 0000 0000 0011 1101 1100 0000<sub>two</sub>

9/11/12 Fall 2012 -- Lecture #8

# **Examples**

- If register \$t2 contains and 0000 0000 0000 0000 0000 1101 1100 0000<sub>two</sub>
- Register \$t1 contains 0000%0000%0000%0000%0011%1100%0000%0000two%
- What is value of \$t0 after: nor \$t0,\$t1,\$zero # reg \$t0 =  $\sim$  (reg \$t1 | 0)

9/12/12 Fall 2012 - Lecture #8 Student Roulette?  $\frac{60}{2}$ 

## **Examples**

- If register \$t2 contains and 0000 0000 0000 0000 0000 1101 1100 0000<sub>two</sub> • Register \$t1 contains
- 0000%0000%0000%0000%0011%1100%0000%0000two%
- What is value of \$t0 after: nor \$t0,\$t1,\$zero # reg \$t0 =  $\sim$  (reg \$t1 | 0) 1111%1111%1111%1111%1100%0011%1111%1111two

9/11/12 Fall 2012 -- Lecture #8

## **Shifting**

- Shift left logical moves n bits to the left (insert 0s into empty bits)
	- $-$  Same as multiplying by 2<sup>n</sup> for two's complement number
- For example, if register \$s0 contained 0000 0000 0000 0000 0000 00000 0000 1001<sub>two</sub>= $9_{\text{ten}}$
- If executed sll \$s0, \$s0, 4, result is: 0000 0000 0000 0000 0000 0000 1001 0000<sub>two</sub>=  $144$ <sub>ten</sub>
- And  $9_{ten} \times 2_{ten}^4 = 9_{ten} \times 16_{ten} = 144_{ten}$
- Shift right logical moves n bits to the right (insert 0s into empty bits)
	- $-$  NOT same as dividing by 2n (negative numbers fail)

9/11/12 Fall 2012 - Lecture #8

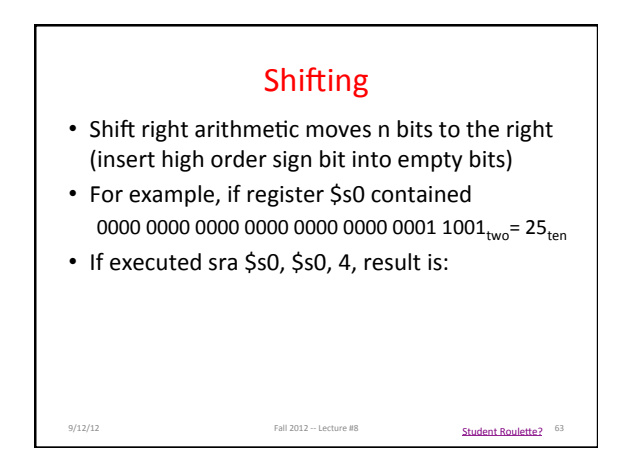

## Shifting

- Shift right arithmetic moves n bits to the right (insert high order sign bit into empty bits)
- For example, if register \$s0 contained 0000 0000 0000 0000 00000 0000 0001  $1001_{two}$  = 25 $_{ten}$
- If executed sra \$s0, \$s0, 4, result is: 0000%0000%0000%0000%0000%0000%0000%0001two=%1ten

 $9/11/12$  Fall 2012 - Lecture #8

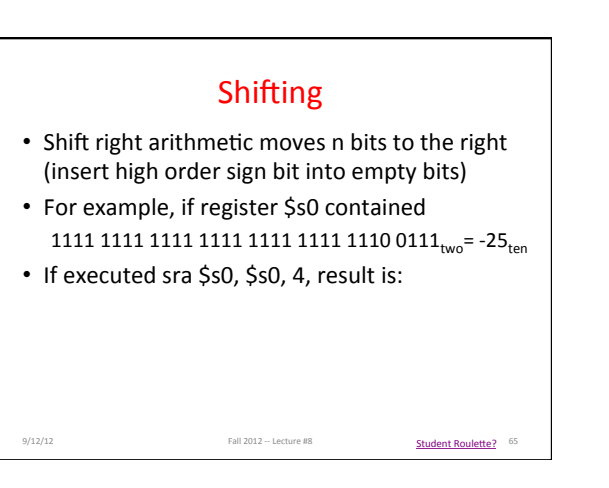

## Shifting

- Shift right arithmetic moves n bits to the right (insert high order sign bit into empty bits)
- For example, if register \$s0 contained 1111 1111 1111 1111 1111 1111 1110 0111<sub>two</sub>= -25<sub>ten</sub>
- If executed sra \$s0, \$s0, 4, result is: 1111 1111 1111 1111 1111 1111 1111 11110<sub>two</sub>= -2<sub>ten</sub>
- Unfortunately, this is NOT same as dividing by 2n - Fails for odd negative numbers

9/11/12  $Fall 2012 - Lecture 48$  66

 $-$  C arithmetic semantics is that division should round towards 0

## Impact of Signed and Unsigned Integers on Instruction Sets

9/12/12 Fall 2012 -- Lecture #8 Student Roulette?  $\frac{54}{2012}$ 

- What (if any) instructions affected?
	- Load word, store word?
	- branch equal, branch not equal?
	- $-$  and, or, sll, srl?
	- add, sub, mult, div?
	- $-$  slti (set less than immediate)?

#### "And in Conclusion, ..."  $\cdot$  C is function oriented; code reuse via functions  $-$  Jump and link ( $\texttt{jal}$ ) invokes, jump register ( $\texttt{jr}\,$  \$ra) returns<br>— Registers \$a0–\$a3 for arguments, \$v0–\$v1 for return values – Stack for spilling registers, nested function calls, C local (automatic) variables • Program can interpret binary number as unsigned integer,

- two's complement signed integer, floating point number,<br>ASCII characters, Unicode characters, …
- Integers have largest positive and largest negative numbers,<br>but represent all in between

9/11/12 Fall 2012 - Lecture #8

 $-$  Two's comp. weirdness is one extra negative number - Integer (and floating point operations) can lead to results too big<br>to store within their representations: overflow/underflow